# Synchronous Programming with User-Level Threads in **C∀**

November 4, 2019

Presented by: Thierry Delisle

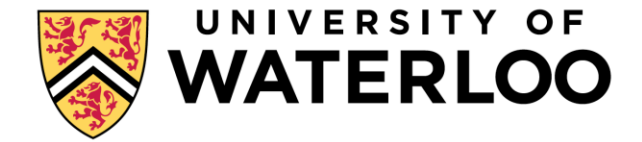

#### Intro

- Synchronous Programming
- Synchronous Programming in **C∀**(C-for-all)
	- Threads
	- **Monitors**
- Using Synchronous Programming with other paradigms

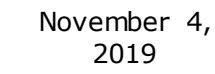

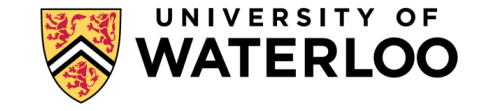

#### Synchronous Programming

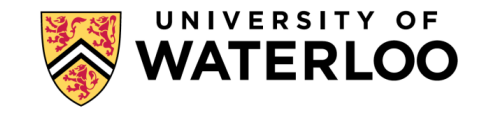

#### Synchronous vs Asynchronous

- Functions which can't immediately return a result will :
	- a. Block the caller until completed (synchronous).
	- b. Return immediately and communicate the result later through an alternate method (asynchronous).

- Synchronous programming tools: function calls
- Asynchronous programming tools: callbacks, events, Futures/Promises, "async/await"

## Sync vs Async example: naïve stddev

Given 2 parallel programming APIs, what does a standard deviation calculation look like?

```
long stddev(long[] data);
```

```
Synchronous API:
```

```
// Sum of an array
long par sum(long[] data);
```
// Element wise subtract scalar long[] par\_sub(long[] data, long s);

// Element-wise power by scalar long[] par pow(long[] base, long s);

#### Asynchronous API:

```
// Sum of an array
void par sum(long[] data, lambda l);
```

```
// Element wise subtract scalar
void par_sub(long[] data, long s, lambda l);
```

```
// Element-wise power by scalar
void par pow(long[] base, long s, lambda l);
```
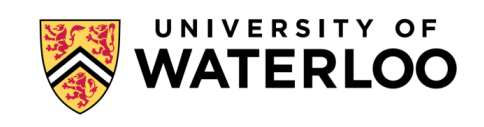

PAGE 5

#### Sync vs Async example: naïve stddev

Synchronous

}

```
long stddev(long[] data) {
   long count = data.size();
```

```
long mean = par\_sum(data) / count;
```

```
long[] diff = par\_sub(data, mean);long[] diffSqr = par pow(diff, 2);
```

```
long variance = par \ sum(diffSqr);
```

```
return sqrt(variance / count);
```
PAGE 6

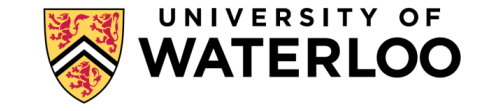

#### Sync vs Async example: naïve stddev

#### Synchronous

}

```
long stddev(long[] data) {
   long count = data.size();
```

```
long mean = par\_sum(data) / count;
```

```
long[] diff = par\_sub(data, mean);long[] diffSqr = par pow(diff, 2);
```

```
long variance = par\_sum(diffSqr);
```

```
return sqrt(variance / count);
```

```
Asynchronous
```
}

```
long stddev(long[] data) {
    long count = data.size();
    par_sum(data, (s) {
        long mean = s / count;
         par_sub(data, mean, (d) {
             par\_pow(d, 2, (ds) {
                  par_sum(ds, (v) {
                      long stddev =
                      sqrt( v / count );
                      // Now what?
                  }
             })
         })
    })
    return ???;
```
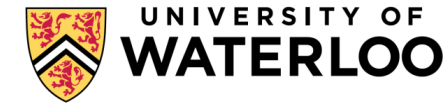

#### Better Async stddev

- Promises
- Async & Await

+ Looks better

- ⁻ Still more code
- ⁻ Still more knowledge needed
- Parent still needs to change

```
async long stddev(long[] data) {
   long count = data.size();
```

```
long mean = await par sum(data) / count;
```

```
long[] diff = await par_sub(data, mean);
long[] diffSqr = await par_pow(diff, 2);
```

```
long variance = await par sum(diffSqr);
```

```
return sqrt(variance / count);
```
}

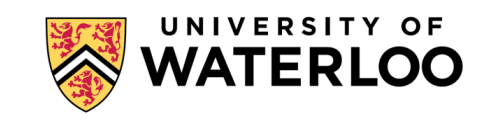

PAGE 8

#### Synchronous programming

- Better abstraction: Caller sees a regular function
- Simpler code
- Better debugging
	- Stack traces are meaning full
	- Things happen in program order
- But : concurrency and parallelism require *context switching*.
	- Must be able to *pause* a function, do something else and then come back.

#### Synchronous Programming in **C∀**

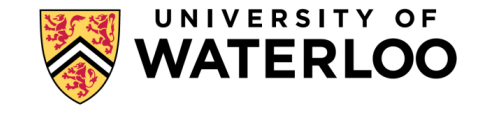

#### What is **C∀** ?

- C∀ is a new programming language created at the University of Waterloo
	- polymorphic
	- non-object-oriented
	- concurrent
	- backwards compatible with C

▪ **C∀** has similar goals to GO, Rust and Scala

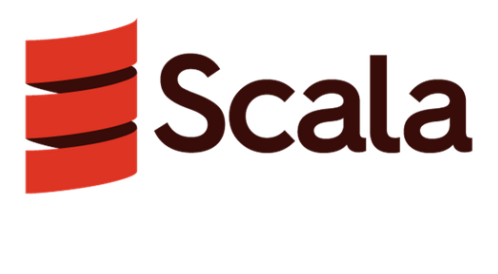

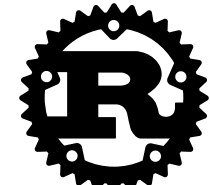

2019

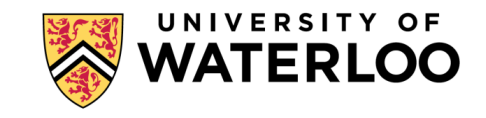

https://cforall.uwaterloo.ca November 4,

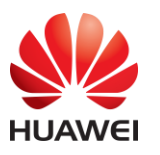

#### Threads in **C∀**

- Concurrent programming in **C∀** uses threads
- Threads have both a type and a main routine
- Construction  $($  ?  $\{$   $\})$  starts the thread
- Destruction waits for the thread to finish (*i.e.* join)

```
thread MyThrd { 
        size t id;
};
```

```
// Constructor 
void ?{}(MyThrd & this, size_t id ) 
\{ t.id = id; \}
```

```
// Thread main
void main( T & this ) { 
       // thread starts here 
       stdout | id; 
}
```

```
// Declaration and construction
MyThread myInstance = \{22\}; N_{\text{November 4}}
```
2019

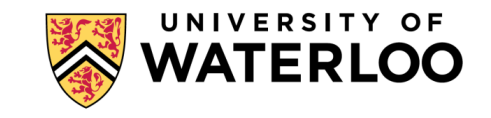

#### Threading in **C∀**

- Threading is based on user-level threading (A.K.A. lightweight threads, green thread, fibers, goroutines, *coroutines*).
- M:N threading model
	- M kernel threads run N user threads.
	- Mapping from user thread to kernel thread is done in user space.
	- Mapping from kernel threads to CPU/hardware thread is done in kernel space as usual
- Benefits:
	- Faster creation and context-switching mean more threads can be created
	- Cheaper threads lead to simpler programming  $\blacksquare$

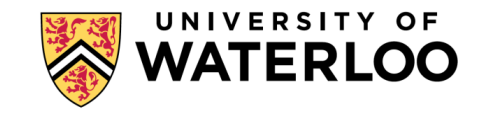

2019

#### User-Level threading

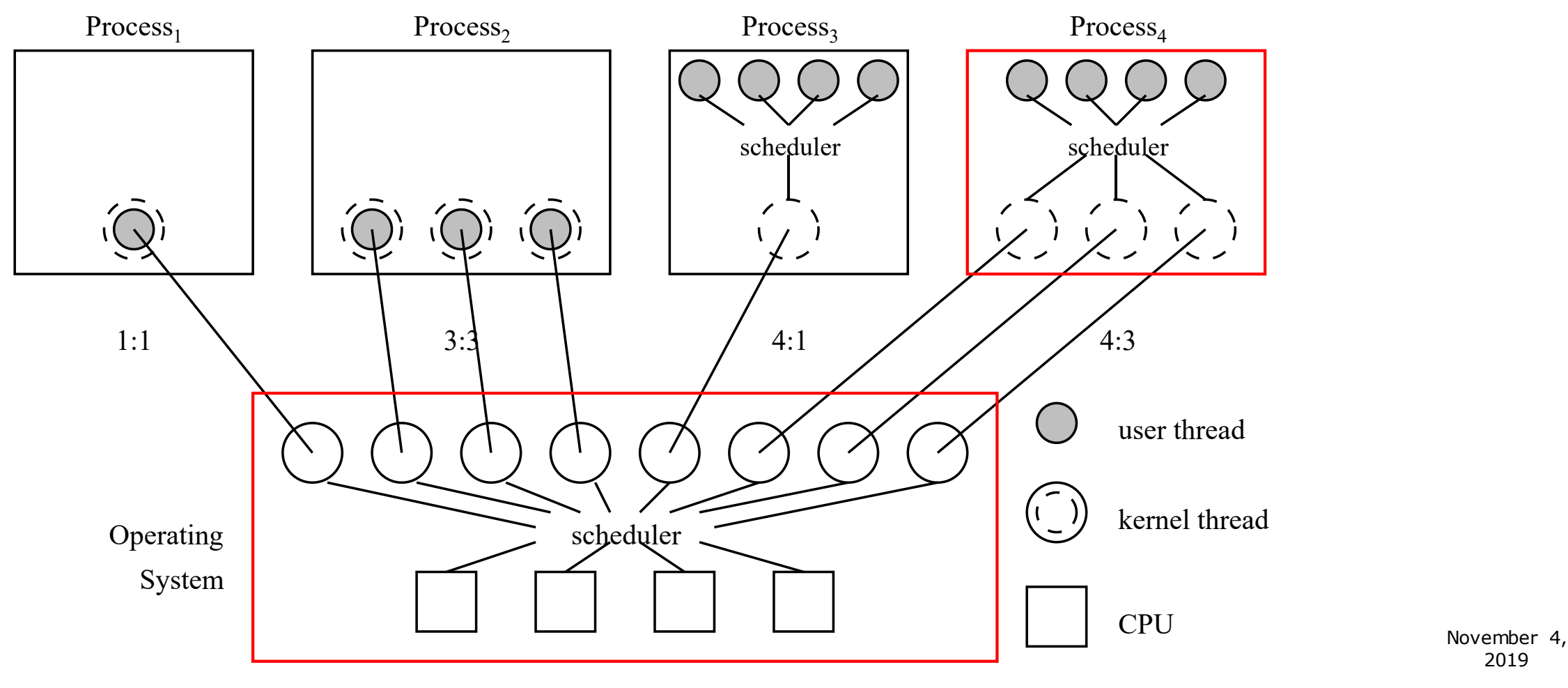

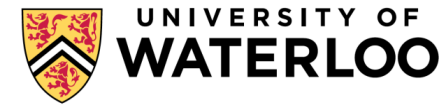

2019

#### Synchronous Programming with User-Level threads

}

}

stdout | total;

- Threaded matrix sum example
	- Program creates *rows* threads
	- $\blacksquare$  Each thread sums a row
	- Waits for them to finish
	- Add subtotals
	- $\blacksquare$  Profit!
- processor objects specify parallelism (*e.g.* GO\_MAX\_PROCS)
- *New* gets type from left side of assignment

```
thread Adder { 
   int * row, cols, &subtotal; // communication
};
void ?{}{}(Adder& adder, /*...*/) { /*...*/ }
void main( Adder & adder ) with( adder ){ 
   // thread starts here 
    subtotal = 0;
   for ( c; cols ) { subtotal += row[c]; }
} 
int main() { 
   const int rows = 10, cols = 1000;
   int matrix[rows][cols], totals[rows], total = 0;// initialize matrix
    processor p[3]; // add kernel thread 
   Adder * adders[rows]; 
   for ( r; rows ) { // start threads to sum rows
        address[r] = new(matrix[r], coils, totals[r]);
    }
   for ( r; rows ) { // wait for threads to finish
```
delete( adders[r] ); total += subtotals[r];

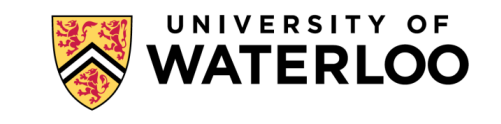

PAGE 15

#### Higher-Level Locks

• User space threads require user space locks

- Locks in user-space don't need support kernel support
	- Language specific locks possible
	- Higher-level locks are possible
	- Custom locks are possible

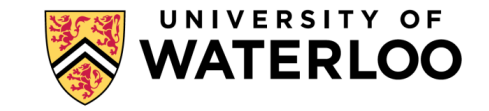

## Higher-Level Locks in **C∀**

- monitors tie together
	- $\blacksquare$  data,
	- Interface
	- mutual exclusion
- mutexed arguments handle mutual exclusion automatically
- Support simultaneous acquiring multiple monitor
	- Called bulk acquiring

```
monitor BankAccount { int balance; };
```

```
void deposit( BankAccount & mutex b, 
    int deposit ) {
    b.balance += deposit;
```
}

}

```
void transfer( BankAccount & mutex my, 
    BankAccount & mutex your, int me2you
) {
    deposit( my, -me2you ); // debit
    deposit( your, me2you ); // credit
```
November 4, 2019

PAGE 17

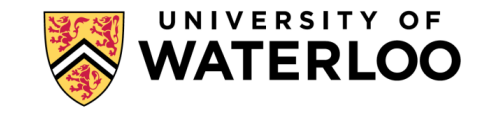

## Higher-Level Locks in **C∀** : waitfor

- Monitors support more powerful semantics like waitfor
- Waits for function with given monitor to be called
	- Supports conditions
	- Prevents barging
	- Much More

```
monitor BankAccount {…}
void deposit( BankAccount & mutex,
```

```
int );
```
}

```
int withdraw_some( 
    BankAccount & mutex b
) {
    when (<math>0 == b</math>.balance)waitfor(debosit, b);
    int amount = b.balance;
    b.balance = 0;return amount;
```
PAGE 18

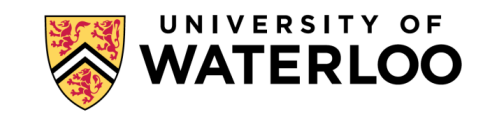

## Higher-Level Locks in **C∀** : bulks

- waitfor works as expected when using
	- Multiple monitors
	- Bulk acquiring
	- Recursion
	- $e$  etc.

■ Example: Ensure approval arrives before transfer

```
monitor BankAccount {…}
```

```
void transfer( BankAccount & mutex my,
    BankAccount & mutex your, int );
```

```
void approve( BankAccount & mutex,
    BankAccount & mutex );
```

```
void validate(
    BankAccount & mutex my,
    BankAccount & mutex your
```
) {

}

waitfor(approve, my, your ); waitfor(transfer, my, your);

November 4, 2019

PAGE 19

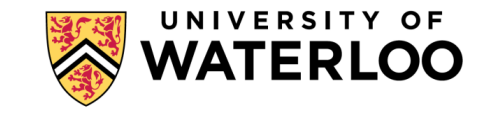

#### Using Cforall with existing APIs

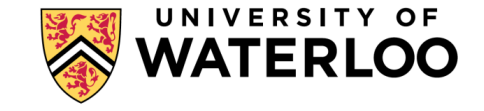

#### Upgrading async functions to user-threads

- Example: sum large array
- Existing code returns immediately and uses callback on completion

```
// Original
void par_sum(long[] data, lambda l);
```

```
// Target
long sum (long[] data);
```
PAGE 21

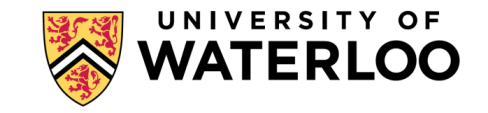

#### Upgrading async functions to user-threads

- Example: sum large array
- Existing code returns immediately and uses callback on completion

```
// Original
void par_sum(long[] data, lambda l);
```

```
// Target
long sum (long[] data);
```

```
long sum (long[] data) {
      // setup required data
      long result;
      semaphore sem = \{ 0 \};
```

```
// call async function
par_sum(data, (int sum) {
      result = sum;V(sem);
});
```
*// wait for result* P(sem);

*// return* return result;

}

PAGE 22

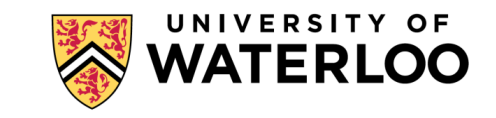

#### Upgrading blocking functions to user-threads

- Example: sum large array
- Existing code blocks kernel thread for duration of the function

```
// Original (blocks kernel thread)
long par_sum(long[] data);
```

```
// Target (blocks user thread)
long sum (long[] data);
```
PAGE 23

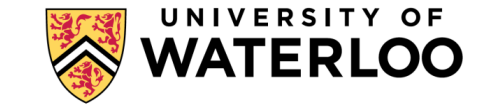

#### Upgrading blocking functions to user-threads

- Example: sum large array
- Existing code blocks kernel thread for duration of the function

// Original (blocks kernel thread) long par\_sum(long[] data);

// Target (blocks user thread) long sum (long[] data);

```
struct request {
       long[] data; long result;
       semaphore sem = \{ \emptyset \};
};
```

```
void * callit(request * req) {
      req->result = par sum(req->inputs);
     V(req->sem);
}
```

```
long sum (long[] data) {
   request req = { inputs }; // setup required data
```

```
pthread_t thrd; // create thread to handle call
int err = pthread create(&thrd, 0p, callit, &req);
// handle err …
```

```
P(req.sem);
```
}

```
November 4, 
err = pthread_join(8thrd, 0p); // handle err ...2019return req.result;
                                            UNIVERSITY OF
```
PAGE 24

#### Conclusion

▪ Synchronous programming can lead to simpler programs

• Multiple paradigms can mix

▪ Check out **C∀**

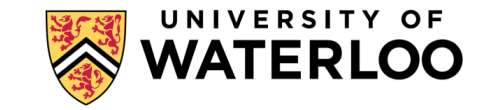

#### QUESTIONS

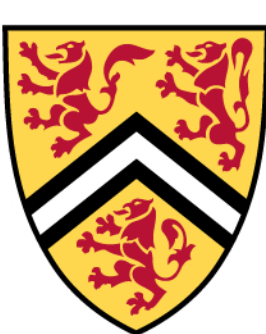

#### UNIVERSITY OF **WATERLOO**